# KÜNSTLICHE INTELLIGENZ – EINE EINFÜHRUNG IN DAS MASCHINELLE LERNEN (TEIL I)

*Steffen Tschakert & Dr. Jörg-Ulrich Rauhut*

Das aktuell viel diskutierte Thema Künstliche Intelligenz (KI) bedarf einer mehrperspektivischen Betrachtung im (Informatik-)Unterricht. In diesem Unterrichtsbaustein werden Wechselwirkungen zwischen Informatik und Gesellschaft beschrieben, kritisch diskutiert und mitgestaltet.

## ZUORDNUNG ZU DEN STANDARDS

### **Standards im Basiscurriculum Medienbildung**

- Chancen und Risiken digitaler Kommunikation diskutieren sowie altersgerechte und lebensweltbezogene Handlungsmöglichkeiten entwickeln (D/G)
- exemplarisch die Komplexität und Dynamik der Mediengesellschaft beschreiben (G)
- Medientechnik einschließlich Hard- und Software unter Verwendung von Anleitungstexten oder Tutorials handhaben (G)
- lizenzrechtliche Vorgaben berücksichtigen und ausgewählte Angebote nutzen (G)
- die Gestaltung und Wirkung von eigenen und fremden Medienprodukten kriterienorientiert bewerten (G)

### **Standards im Fach**

- Auswirkungen von Informationssystemen auf Gesellschaft und Lebenswelt kritisch bewerten (H)
- die Chancen und Risiken der modernen Entwicklungen für eine demokratische Gesellschaft bewerten (H)
- Algorithmen [...] beurteilen (H)

### **HINWEISE**

Der Begriff "Künstliche Intelligenz" (KI) ist kaum durch eine Definition erfassbar. Deshalb werden in diesem Unterrichtsbaustein – als erstem Teil einer zweiteiligen Reihe – erste Annäherungen an den Begriff aus *verschiedenen* Blickwinkeln und mit *verschiedenen* Medien vorgenommen. Ausgangspunkte sind dabei das individuelle Wissen bzw. die individuellen Erfahrungswerte der Schüler\*innen. Das Konzeptwissen zu Künstlicher Intelligenz (KI) wird dann durch ein Anwendungsbeispiel zur Nachhaltigkeit mit dem Titel Bienen retten durch KI erweitert.

Teil II erweitert die in Teil I eingeführte Thematik, indem die Strukturierung der algorithmischen Verfahren der Künstlichen Intelligenz(KI) erörtert wird.

Dieser Unterrichtsbaustein ist Teil einer Reihe:

- Künstliche Intelligenz [Eine Einführung in das Maschinelle Lernen II](https://bildungsserver.berlin-brandenburg.de/rlp-online/b-fachuebergreifende-kompetenzentwicklung/basiscurriculum-medienbildung/standards/9/10-jgst-informatik-kuenstliche-intelligenz-ii)
- [Künstliche Intelligenz \(KI\): KI und Ethik \(Teil III der Reihe\)](https://bildungsserver.berlin-brandenburg.de/rlp-online/b-fachuebergreifende-kompetenzentwicklung/basiscurriculum-medienbildung/standards/9/10-jgst-informatik-kuenstliche-intelligenz-ki-ki-und-ethik)

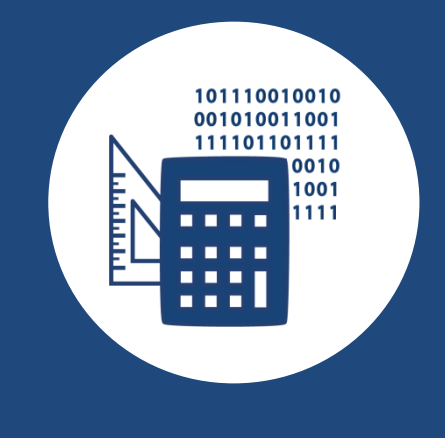

### AUF EINEN BLICK

**Jahrgangsstufe, Niveaustufe** 9/10, F–H

**Fach (fachübergreifende Bezüge)**

Informatik (Biologie, Geografie, Ethik, L-E-R, Mathematik)

#### **Themen und Inhalte**

Informatiksysteme, Leben in und mit vernetzten Systemen

#### **Kompetenzbereiche im Fach**

Mit Informationen umgehen – Information in Form von Daten darstellen und verarbeiten: Informationssysteme nutzen Problemlösen – Probleme erfas-

sen und mit Informatiksystemen lösen: Programme entwerfen und realisieren

Wechselwirkungen zwischen Informatiksystemen, Mensch und Gesellschaft beurteilen – Anwendungen erfassen und Auswirkungen abschätzen: Historische und aktuelle Entwicklungen der Informatik beurteilen

### **Kompetenzbereiche im Basiscurriculum Medienbildung** Kommunizieren, Produzieren

### **Zeitbedarf**

ca. 4 Unterrichtsstunden

### **Materialien**

PC, Laptop oder Tablet, Internetzugang, ggf. Technik für die Erstellung eines Erklärvideos

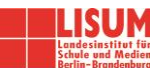

# BAUSTEINE FÜR DEN UNTERRICHT

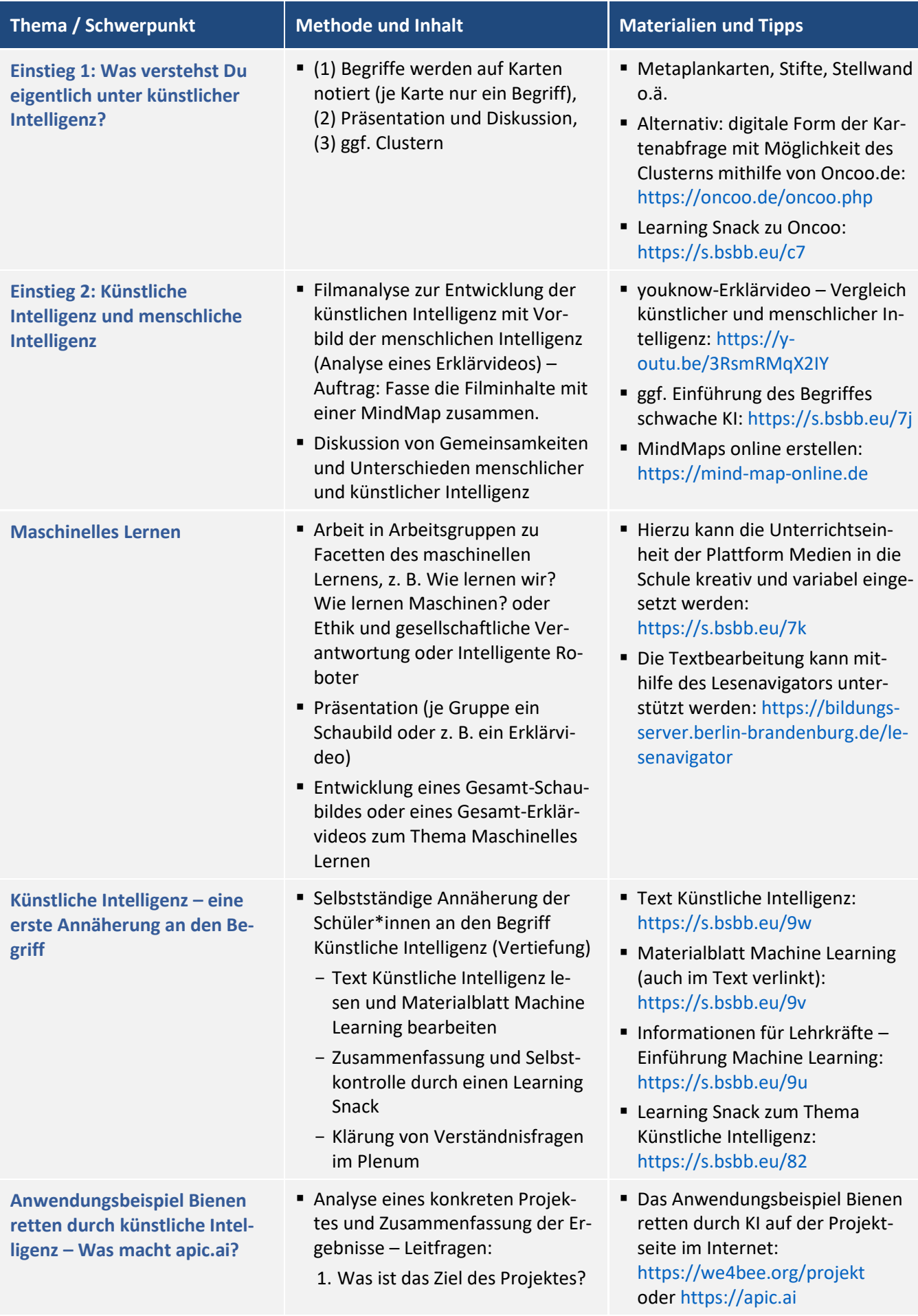

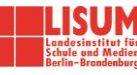

- 2. Wie wird KI dabei nutzbar gemacht?
- 3. Welche Hürden und Erfolge sind zu verzeichnen?
- **E** Learning Snack zum KI-Projekt apic.ai[: https://s.bsbb.eu/7m](https://s.bsbb.eu/7m)
- mögliche Ergebnisse/Inhalte unter Literatur, Links und Empfehlungen

### **Zuordnung zu den Standards des Basiscurriculums Sprachbildung**

- **Informationen aus Texten zweckgerichtet nutzen (G)**
- sprachliche Handlungen wie Rückfrage […] als Redeabsicht deuten (G)
- sprachliche Mittel […] zur Verdeutlichung inhaltlicher Zusammenhänge anwenden (D)

### **Zuordnung zu den übergreifenden Themen**

- Gesundheitsförderung
- Nachhaltige Entwicklung/Lernen in globalen Zusammenhängen
- Verbraucherbildung

### LITERATUR, LINKS UND EMPFEHLUNGEN

- APIC. Bienen retten mit künstlicher Intelligenz[. https://apic.ai](https://apic.ai/) (abgerufen: 24.07.2020).
- we4bee. Lernen und Forschen mit Bienen Projektinformationen. [https://we4bee.org/projekt](https://we4bee.org/projekt/) (abgerufen: 24.07.2020).
- we4bee. we4bee-Forscher-App. [https://analytics.we4bee.org](https://analytics.we4bee.org/) (Anwendungsbeispiele) (abgerufen: 24.07.2020).
- Medien in die Schule. Machine Learning: Intelligente Maschinen. Einführung Machine Learning. [https://www.medien-in-die-schule.de/unterrichtseinheiten/machine-learning-intelligente-maschinen/mo](https://www.medien-in-die-schule.de/unterrichtseinheiten/machine-learning-intelligente-maschinen/modul-2-wie-funktioniert-machine-learning/ue2a-einfu%CC%88hrung-machine-learning/)[dul-2-wie-funktioniert-machine-learning/ue2a-einfu%CC%88hrung-machine-learning](https://www.medien-in-die-schule.de/unterrichtseinheiten/machine-learning-intelligente-maschinen/modul-2-wie-funktioniert-machine-learning/ue2a-einfu%CC%88hrung-machine-learning/) (abgerufen: 24.07.2020).
- Medien in die Schule. Machine Learning: Intelligente Maschinen. Materialblatt Machine Learning. [https://www.medien-in-die-schule.de/wp-content/uploads/Materialblatt\\_MachineLearning\\_05.pdf](https://www.medien-in-die-schule.de/wp-content/uploads/Materialblatt_MachineLearning_05.pdf) (abgerufen: 24.07.2020).
- Explainity (2018). Künstliche Intelligenz einfach erklärt. <https://youtu.be/fT69SLK2m9I> (abgerufen: 20.07.2023).
- Youknow (2017). Künstliche Intelligenz in 5 Minuten erklärt.<https://youtu.be/3RsmRMqX2IY> (abgerufen: 24.07.2020).
- ARD (44 min). Der große Umbruch Wie Künstliche Intelligenz unseren Alltag verändert. [https://www.ard](https://www.ardmediathek.de/video/dokumentation-und-reportage/der-grosse-umbruch/das-erste/Y3JpZDovL2Rhc2Vyc3RlLmRlL3JlcG9ydGFnZSBfIGRva3VtZW50YXRpb24gaW0gZXJzdGVuLzBiNGU1NzNlLTQxODUtNDQyMy1hN2I1LWYzNWI0MDZlZjQwOQ)[mediathek.de/video/dokumentation-und-reportage/der-grosse-umbruch/das](https://www.ardmediathek.de/video/dokumentation-und-reportage/der-grosse-umbruch/das-erste/Y3JpZDovL2Rhc2Vyc3RlLmRlL3JlcG9ydGFnZSBfIGRva3VtZW50YXRpb24gaW0gZXJzdGVuLzBiNGU1NzNlLTQxODUtNDQyMy1hN2I1LWYzNWI0MDZlZjQwOQ)[erste/Y3JpZDovL2Rhc2Vyc3RlLmRlL3JlcG9ydGFnZSBfIGRva3VtZW50YXRpb24gaW0gZXJzdGVuLz-](https://www.ardmediathek.de/video/dokumentation-und-reportage/der-grosse-umbruch/das-erste/Y3JpZDovL2Rhc2Vyc3RlLmRlL3JlcG9ydGFnZSBfIGRva3VtZW50YXRpb24gaW0gZXJzdGVuLzBiNGU1NzNlLTQxODUtNDQyMy1hN2I1LWYzNWI0MDZlZjQwOQ)[BiNGU1NzNlLTQxODUtNDQyMy1hN2I1LWYzNWI0MDZlZjQwOQ](https://www.ardmediathek.de/video/dokumentation-und-reportage/der-grosse-umbruch/das-erste/Y3JpZDovL2Rhc2Vyc3RlLmRlL3JlcG9ydGFnZSBfIGRva3VtZW50YXRpb24gaW0gZXJzdGVuLzBiNGU1NzNlLTQxODUtNDQyMy1hN2I1LWYzNWI0MDZlZjQwOQ) (abgerufen: 20.07.2023).

### **Empfehlung: Mögliche Inhalte zum Anwendungsbeispiel Bienen retten durch KI**

- Wir betrachten Honigbienen als Bio-Sensoren, denn ihr Wohlergehen ist eng mit dem Zustand des Ökosystems verbunden. Basierend auf den Erkenntnissen der Überwachung von Bienenvölkern entwickeln wir eine Karte des Lebensraums aus der Sicht von Bestäubern. Dieses "Google Maps für die Pflanzenwelt" eignet sich als objektives, datenbasiertes Bewertungssystem.
- Honigbienen werden beim Betreten und Verlassen ihrer Bienenstöcke von einer Kamera erfasst. Die generierten Bilddaten werden mit Hilfe smarter Software und neuronaler Netze ausgewertet.

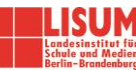

- Pollenerkennung: Menge und Farbe der von den Bienen eingetragenen Blütenpollen lassen auf die Fülle und Vielfalt der Pflanzenwelt schließen.
- Bienenerfassung: Indem wir die ein- und ausfliegenden Bienen zählen, können wir Rückschlüsse auf die Aktivität der Bienenvölker und die Probleme in der umliegenden Natur ziehen.
- Geoinformationssystem: Darstellung des Zustandes der Umgebung in einem Online-Geoinformationssystem
- Messung der Effektivität von Bepflanzungs- und Naturschutzmaßnahmen in Städten und Einschätzung, inwieweit Baumaßnahmen oder Umweltgifte diese gefährden
- Messung, inwieweit sich welche landwirtschaftlichen Gebiete als Nahrungsgrundlage und Lebensraum für Insekten eignen und damit deren Bestäubungsleistung dauerhaft gesichert und verbessert werden kann
- Mithilfe dieses Werkzeugs lassen sich Handlungsnotwendigkeiten für spezifische Gebiete und Jahreszeiten erkennen. Auf Basis dieser können wir Empfehlungen für konkrete Maßnahmen zur Verbesserung ableiten.

### INFORMATIONEN ZU DEN UNTERRICHTSBAUSTEINEN

- Begleitende Hinweisbroschüre:<https://s.bsbb.eu/hinweise>
- Unterrichtsbausteine für alle Fächer im Überblick:<https://s.bsbb.eu/ueberblick>
- Tutorials zu den in den Unterrichtsbausteinen genutzten digitalen Tools: <https://s.bsbb.eu/tools>

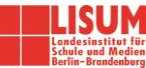